| 目次                    |        |                        |   |                   |           |                   |  |
|-----------------------|--------|------------------------|---|-------------------|-----------|-------------------|--|
| 支部長挨拶『令和5年飛躍の年に』 (33期 |        | 陶芸                     | 林 | 弘實) · · · P 2     |           |                   |  |
| 支部『令和4年下期活動』報告        |        |                        |   |                   |           | $\cdot \cdot P$ 3 |  |
| 部活動『体育部』              | (31期   | 園芸B 吉治 孝和) • • • • P 4 |   |                   |           |                   |  |
| 部活動『研修旅行部』            | (41期   | 園芸B 田代 圭介) · · · P 5   |   |                   |           |                   |  |
| 部活動『文化広報部』            | (38期   | 健康                     |   | 森田 春治)・・・P5       |           |                   |  |
| 部活動『ボランティア活動部』        | (39期   | 陶芸                     |   | 渡辺 新治)・・・P6       |           |                   |  |
| 部活動『作品展・新入会員歓迎部』      | (37期   | 地文                     |   | 村上 多津美)・・P7       |           |                   |  |
| 同好会活動『グランドゴルフ』        | (3 1 期 | 園芸B                    |   | 吉治 孝和)・・・P9       |           |                   |  |
| 同好会活動『里山ハイキング』        | (31期   | 地文                     |   | 髙山 雅史) · · · P 10 |           |                   |  |
| 同好会活動『青春18きっぷの旅』 (34期 |        | 園芸                     |   | 浦田 好造) · · · P11  |           |                   |  |
| 令和4年度『第4回地域事例発表会』     |        |                        |   |                   |           | $\cdot$ P 1 2     |  |
| 令和4年度『無料必須講座参加報告』     |        |                        |   |                   |           | $\cdot$ P 1 2     |  |
| 編集後記                  |        |                        |   |                   | $\bullet$ | P13               |  |

 $\Gamma$  令 和 5 年 飛 曜 の 年 に  $\Gamma$ 

## 支部長 33期 陶芸 林 弘 實

新芽が芽吹く季節となりました。会員の皆様に於かれましては お元気でお過ごしのことと存知ます。

⋇

米

新型コロナの状況もかなり落ち着きを見せておりますが、私た ちの様な高齢者は基本の予防策を自ら実践し感染から身を守る事 が何より大切です。

又、発症状況もこのまま更に低くなる事を願うばかりです。 最近のテレビ番組で滋賀県が長寿県との報道がありました。

男性が第1位、女性が第2位、その理由は次の三つの「えん」 だと言う事です。

一つ目の「塩」は健康推進員の指導で塩分の摂取を控える様になった事。

ニつ目の「煙」は禁煙活動が職場、地域活動で進み受動喫煙が減少した事。

三つ目の「縁」は人と人とのコミユニケーションが活発になり、心身両面での繋がりが良 くなった事。他府県と比較し滋賀県の改善が進んだとの事でした。

高齢者を対象にした「レイカデア大学」の存在が高齢者の「縁」に貢献しているとの事で す。これからも健康で活動的な人生を送りたいものです。

さて、今年は"兎年で飛躍の年"になると言われています。我々の同窓会も飛躍したい すね。ところが近年周りのグループ活動が縮小されて行くのを耳にします。老人会、婦人会、 同好会等々ではマトメ役がいなくて残念な時代になったとか・・・と寂しくなります。

この状況を会員の皆様全員で知恵を出し合って『レイカデア大学同窓会甲賀·湖南支部が 魅力ある集団』になって行くよう飛躍の一歩を踏み出す年にしましょう。

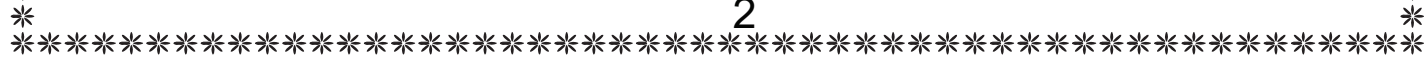

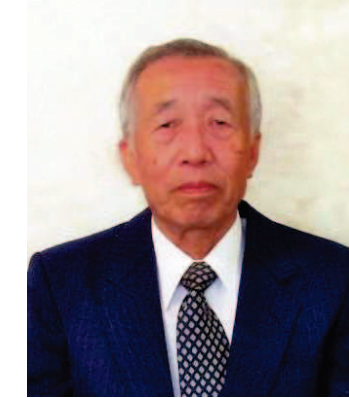

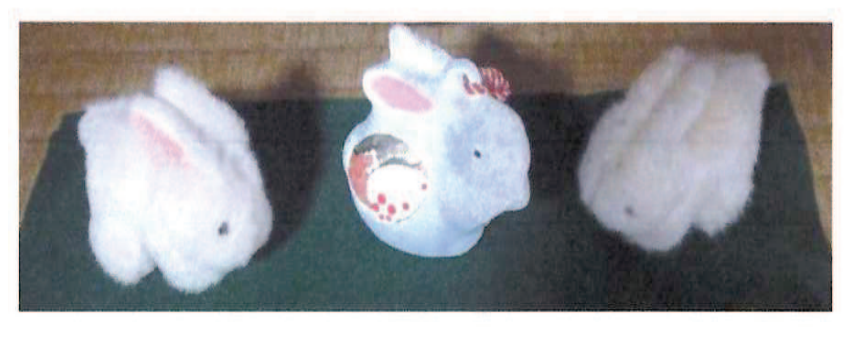

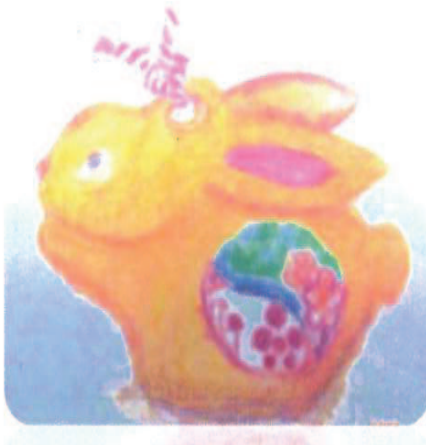

米 ∗ 米 **米米米米米米米米米米米米米米米米米米米米米米米**米米米米米 — 甲賀・湖南支部 令和4年下半期 の活動 — ಆ Ζ ං ӈ ࠻ ܣ 1 │ 金 │ 支部第1回グランドゴルフ大会(14 名参加) 野洲川河川敷 第3回 甲賀·湖南支部 理事会 出席者 14 名欠席 5 名、匿名様より 5 千円のご寄付。 7 第44 期学生募集配布活動 (平和堂) 報告 28 木 水口中央公民館 研修旅行 11 月5 日田縣神社・博物館明治村に決定。作品展は甲南図 書館ギャラリーで令和5年2月9日~11日に決定。 「甲賀・湖南支部だより」第34 号発行 第4回甲賀 • 湖南支部理事会 出席者13名(林支部長退院。出席)欠席5名、山本修さん死去72 歳。 水口中央公民館 8 | 木 黙祷。 研修旅行案内配布依頼。 本部連絡:「レイカディア大学同窓会の日」10月18日を基準として ボランティア活動を行う。地域活動事例発表会は 12 月 24 日予定。 **– 第5回 甲賀・湖南支部 理事会 インストリック キャンプ キャンプ オントラン 水口中央公民館** 9 綾野天満宮 出席者 15 名欠席 3 名。 米 ☀ 米米米 支部及び本部グランドゴルフ大会案内・ボランティア活動案内・作 29 木 品展お知らせの配布依頼。地域活動事例発表会 12 月 14 日に変更。研 米米米米 修旅行申込み者19 名で最小催行人数 25 名に至らず、中止決定。理事 会後希望者で綾野天満宮まで散策。 米 米 ዶ 6 ۂ ᄊᡳ̴༬֡ூᦼ ႵΖϜ ךͳݾҽ ☀ 理事会風景<br>——————————————————— 米 米 出席者 14 名欠席者 4 名 米 10 | 20  $\pm \pi$ 米米米 地域活動事例発表会: 林支部長が湖南市での陶芸活動を発表すること 米 に決定。役員人事:令和5年度は副支部長1名補充必要。理事の退 来 任・欠員が多く、その対処を話し合う。 来 ☀ 术ランティア活動の日(11 月1日雨天の為4日午前中に行う) │──野洲川河川敷 ☀ 4 | 金 采 ࣴຒࣴ᧹ ՉƂ 13ϜƁݸ̨̒˱̦̰̆˭ۂ 2 ூᦼዶ 米米 22 ࿆ ಙᦼ˭̦̰̆˱̨̒ݸϜƁ7 ՉƂ ̦̆˱̰̌̀̅ 11 \*\*\*\*\*\*\*\*\*\*\*\*\* 第 7 回 甲賀·湖南支部 理事会 出席者 10 名欠席 8 名今回より、理事会議事録を会員配布。作品展の │ 水□中央公民館  $24$  | 木 ご案内・出展申込書の配布依頼。引き続き理事人事の件。 14 │ 水 │ 本部 14 回地域事例発表会(林支部長)当支部来場者 9 名 │ 草津キャンバス 12  $$8\Box$  田眢 • 湖南支部 理事会 出席者 12 名欠席 6 名。 22 木 水口中央公民館 令和5年度支部総会について。各部会本年度次年度の活動の件。 \*\*\*\*\*\*\*\* R5 第9回 甲賀·湖南支部 理事会 水口中央公民館 26 | 木 - ↑ │<sup>26</sup> │ <sup>不</sup>│出席者 13 名欠席 5 名。2 月の作品展出展申込み集計。広報紙 3 月発行 の件。令和5年度支部総会準備について。 米 米 ☀ 来 3⋇

来

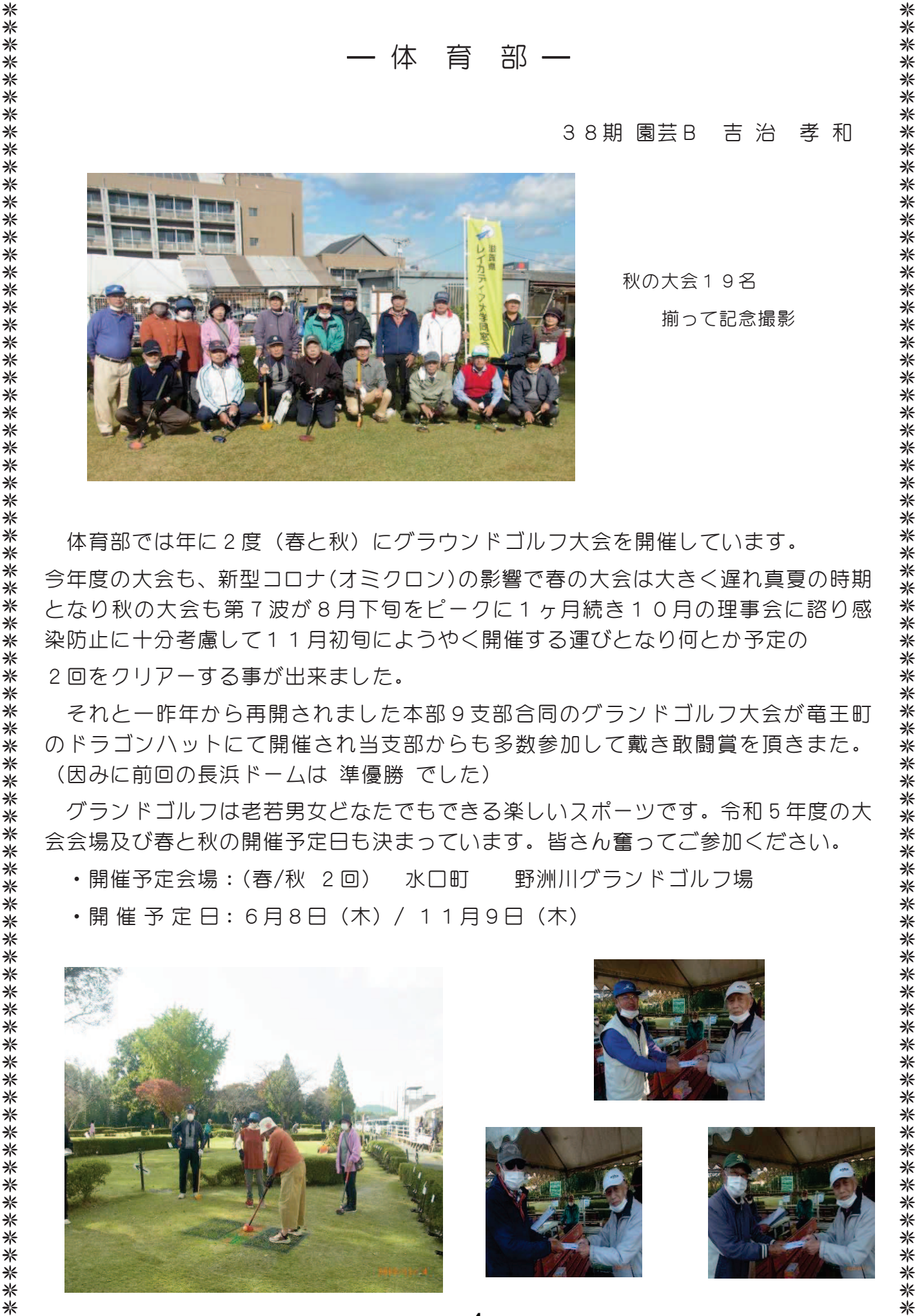

体育部では年に2度 (春と秋) にグラウンドゴルフ大会を開催しています。 今年度の大会も、新型コロナ(オミクロン)の影響で春の大会は大きく遅れ真夏の時期 となり秋の大会も第7波が8月下旬をピークに1ヶ月続き10月の理事会に諮り感 染防止に十分考慮して11月初旬にようやく開催する運びとなり何とか予定の 2回をクリアーする事が出来ました。

それと一昨年から再開されました本部9支部合同のグランドゴルフ大会が竜王町 のドラゴンハットにて開催され当支部からも多数参加して戴き敢闘嘗を頂きまた。 (因みに前回の長浜ドームは 準優勝 でした)

グランドゴルフは老若男女どなたでもできる楽しいスポーツです。令和5年度の大 会会場及び春と秋の開催予定日も決まっています。皆さん奮ってご参加ください。

•開催予定会場:(春/秋 2回) 水口町 野洲川グランドゴルフ場

•開催予定日: 6月8日 (木) / 11月9日 (木)

![](_page_3_Picture_6.jpeg)

![](_page_4_Picture_52.jpeg)

## 文 化 広 報 部

38期 健康つくり 森 田 春 治

支部だより発刊を担当致しまして、今回で2刊目 (33号·34号) となります。 担当理事さんを通じて会員の皆様の活躍をより幅広く提供頂き、楽しい紙面づくりを目 指したいと思っています。

日頃から取り組んでおられます趣味の活動やボランティア活動等多数の情報提供を お願い致します。

例:盆栽・花づくり、編物、和裁・洋裁、楽器演奏、体操・ダンス、舞踊、陶芸 絵画、スポーツ各種、ウォーキング、書道、手芸、高齢者・子供見守り活動 等々お待ちしています。

⋇ - 令和4年度の活動について ボランティア 活動部 39期 陶芸 渡辺 新治

令和4年11月4日 (金) 水口スポーツの森河川敷周辺の清掃活動を秋晴れの下、参加者13名で 行いました。前年のボランティア活動はコロナの感染拡大防止のため、理事のみの参加に限定して 実施しましたが、今回は全会員対象としました。

当初は11月1日 (火) に21名の参加の予定でしたが雨のため順延、そのため参加人員が少なく なりましたが、好天気のなかで活動することが出来ました。

![](_page_5_Figure_3.jpeg)

清掃活動エリア

![](_page_5_Picture_5.jpeg)

支部長挨拶と手順説明

![](_page_5_Picture_7.jpeg)

清掃作業中

![](_page_5_Picture_9.jpeg)

お疲れ様でした

## - 令和5年度の活動について

令和5年度のボランティア活動につては前年度に引き続き河川敷での清掃活動を計画します。 実施日はレイカディア大学同窓会の一斉清掃活動が予定されている9月22日(金)とします。また 甲賀市域での活動が続きましたので次回は湖南市域の野洲川河川敷で行いたいと思います。

なお、前年度コロナ対策として開催しなかった活動終了後の懇親会も計画いたしております。 詳細につきまして今後検討してまいりますので、その際は多くの会員の皆様にご参加いただきます ようお願いします。

☀ 

6

![](_page_6_Picture_0.jpeg)

![](_page_7_Picture_0.jpeg)

![](_page_7_Picture_1.jpeg)

![](_page_7_Picture_3.jpeg)

![](_page_7_Picture_5.jpeg)

![](_page_7_Picture_7.jpeg)

![](_page_7_Picture_10.jpeg)

![](_page_7_Picture_13.jpeg)

![](_page_8_Picture_0.jpeg)

現在会員数は 男性14名 女性6名 の20名です。 私は昨年からこの同好会の世話役を担当させて頂く事になりましたが、過去の同好会資料を拝 見させて頂きますと他支部との交流戦、或は遠征したりと活発な活動をされていました。 それに也よりも気になりますのが会員数の減少です。以前の人数の多さに驚きました。

新年度に当たり同窓会の皆様にお願いいたします 是非同好会に参加してください。

1回でも結構です。きっとグランドゴルフの虜になるでしょう!?

そして皆様と一緒に青空の下で、 わいわいがやがや楽しみましょう

9

![](_page_9_Picture_167.jpeg)

⋇ 米 ☀ \*\*\* 「青春18きっぷの旅同好会」活動の思い – 青春 1 8 きっぷの旅同好会 代表幹事 34期 園芸 浦田 好造 令和2年2月に新しく立ち上げた同好会ですが、新型コロナウイルス対応の為、計画がことごと く中止に追い込まれ、現在迄1回も開催できていないというみじめな状況においこま れています。 当初の会員数は18名でしたが、現在は14名です。 今年は、コロナ対応の外出制限もゆるやかになりましたので、令和5年3月11日に 名古屋方面(豊田産業技術記念館、徳川美術館)へ、普段利用する機会のない関西本線の 気動車乗車も兼ねて再出発の予定です。 実施後、参加者からの要望等を聞き、今後の活動に生かしていきます。 御存じとは思いますが、「青春18きっぷ」は、1枚12,050円のきっぷで5回使用でき、J Rの普通列車が1日乗り放題という使い方では大変お得なきっぷです。 たとえば、1回分2,410円のきっぷで、紀伊半島一周ができたり、約10時間かけて 東京まで行くことができます。 なお、同一駅からの5名での団体行動ができれば都合よく運用できますが、団体での活動に際し ては、利用上の制限により、下記のような難点が発生します。 ①1枚のきっぷで全員が同時に乗降する必要がある為、異なる駅からの自由参加が難しい ②参加者が5の倍数でない場合には、未使用となったきっぷの処分費用が問題となります。 最悪のケースは6名、11名等の場合で、4回分9,640円の引取り手がない場合は 損金処分となります。 余剰きっぷのJRへの返却はできません。 ③利用期間が下記に限定されます。 3月1日~4月10日 / 7月20日~9月10日 / 12月10日~1月10日 

☀ 11☀ 

![](_page_11_Picture_0.jpeg)

## Ǚ ᏸ ᬹ ឞ Ǚ

3月に入り4年余り続きました新型コロナ感染も落ち着きを見ております。昨年2月に 法改正で2類相当から新型インフルエンザ等感染症に指定されましたが、まだまだ手放し で安心して生活出来る状況ではないと思います。

若い頃と違って我々の年齢になりますと短期間の身体の活動停止が身体を弱体化します。 皆さん「フレイル」と言う言葉をご存知ですか?簡単に申しますと「高齢になりましても 健康で自立している状態」と「要介護」の「中間の段階」のことです。

老いの坂道を転げ落ちない為には、自分がどの段階にいるか、早めに気付く事が大切です。 そして自立している状態を少しでも長く続けられる様にする事が一番です。

皆さん、元気でいる為に日頃からどの様にされておられますか?

レイカデア同窓会(甲賀・湖南支部)では毎年色々な取組みを実施しています。 <u>運動部、ボランティア活動部、研修旅行部、グランドゴルフ同好会、里山ハイキング同好</u>

会、青春18キップ同好会等年間を通して会員の皆さんの参加をお待ちしております。

今からでも遅くはありません。老いの坂道を転げ落ちない為にも皆さんと一緒に楽しく、 和気あいあいで活動しましょう。

![](_page_12_Picture_9.jpeg)